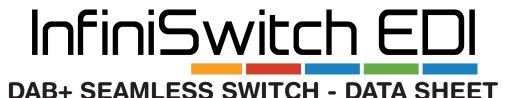

# **Features and Compatibility**

InfiniSwitch uses EDI inputs from two sources to seamlessly switch between. Each instance of InfiniSwitch can be linked to a redundant partner for complete redundancy

Operational Modes

Manual Select Input 1 or Input 2
Automatic, Prefer: Input 1 / Input 2/ None
Linked, Prefer: Input 1 / Input 2/ None

Inputs and Output types:

EDI via UDP EDI via TCP

Multiple outputs per switch can be created with varying delay if required

High density deployment available with up to 12 switches per software instance.

## **Logging & Alarming**

All alarm status changes are logged to the database and available either in the UI or via CSV file download.

Logging can be managed in the User Interface and filtered by:

Start Time/End Time

Record Limit Input Channel Switch Status

Alarm Status: OK/Warning/Minor Alarm/Alarm/Error/Information/Trace

All alarm or status changes can be delivered via SNMP trap (v2c)

A full audit trail of user activity can be recorded

## **Support Access**

All remote customer deployment are requested to provide VPN access for remote support using a recognised VPN system (i.e. OpenVPN).

Anydesk remote desktop software may be used, but response times may be impacted should improper setup of these software occurs and remote access is impeded as a result.

Please talk to your account manager or technical support should you require further information

### **System Timing**

A proper clock source must be provided that conforms with RFC 5905v4 and is disciplined by a recognised time reference source (i.e. GPS/GAL etc.). Performance profile must not exceed:

- 40ms Latency
- Less than 10ms Jitter

Note that system performance cannot be guaranteed if a public NTP source is used

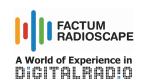

Radioscape Ltd (trading as) Factum Radioscape 33 Foley Street, London W1W 7TL, UK

www.factumradioscape.com

info@factumradioscape.com

+44 (0)20 7126 8170

Registered in the UK: 06923368

## **System Requirements**

#### Virtualised

#### Hypervisor

VMware ESXI v6.7 or newer (v7.0 recommended)
Oracle VM VirtualBox

Intel Xeon E5/Silver CPU (Coffee Lake generation or newer)
Suitable RAM, SSD/HDD to accommodate the required number of
Virtual Machines:

#### Guest

Windows Operating System:

Windows 10 Pro (build 1903 or newer) Windows 11 Pro (build 21H2 or newer)

Linux based Operating Systems:

Ubuntu v24.0 or newer Debian v12 or newer

16 vCPUs of which (minimum):

2 Sockets

8 Cores per Socket

8GB RAM

2GB disk space required (after OS installation)

Default Video Card enabled

### **Virtual Machine Setup**

The following is required to ensure stable operation of virtual machines:

Full Administrator access is available

No contending timing sources (e.g. "Windows Time") are enabled Defragmentation services are turned off

Resource allocation between Virtual Machines is set appropriately to avoid contention

## **Industrial PC (IPC)**

Intel i5/i7 CPU (Coffee Lake generation or newer)

Windows Operating System:

Windows 10 Pro (build 1903 or newer) Windows 11 Pro (build 21H2 or newer)

Linux based Operating Systems:

Ubuntu v24.0 or newer Debian v12 or newer

8GB RAM

At least 2GB Hard Disk Space after OS installation Redundant Power Supply Units recommended

#### Networking

Either: fixed 100Mbps or 1 Gbps Full Duplex on Network

Separate networks for management traffic (HTTPS, SNMP etc.) and data throughput (Audio, EDI etc.) is recommended

If NIC Teaming is enabled, ensure 'Explicit Fail-over Mode' is selected